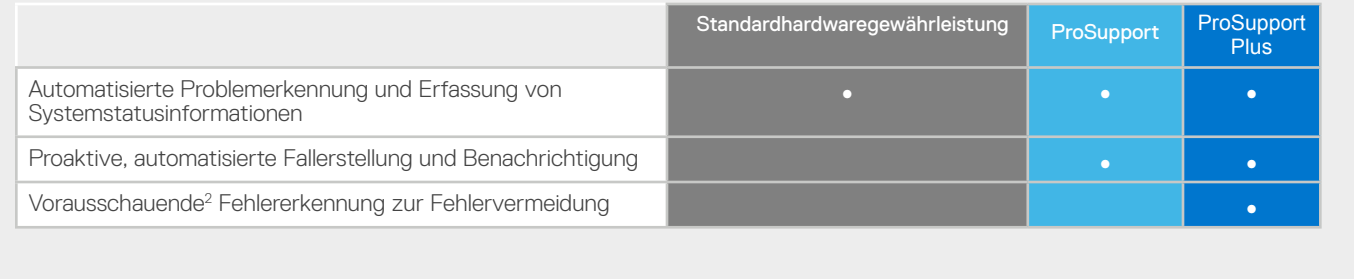

1. Test von Drittanbietern mit Principled Technologies (<u>Minimierung der Probleme mit der Server Unterstützung unter Verwendung Dell EMC ProSupport Plus für Enterprise mit Dell EMC SupportAssist)<br>- September 2020. SupportA</u>

Copyright © 2021 Dell Inc. oder Tochtergesellschaften. Alle Rechte vorbehalten. Dell, EMC und andere Marken sind Marken von Dell Inc. oder deren Tochtergesellschaften. Andere Marken können Marken<br>ihre jeweiligen Inhaber se

## **D&LLTechnologies**

# rste Schritte mit Konnektivität im Rechenzentrum

Die Unterstützung Ihrer Remotemitarbeiter beginnt im Rechenzentrum

Ihr Rechenzentrum ist das Rückgrat der Anwendungen und Workloads, auf die Ihr Unternehmen angewiesen ist. Ihr technisches Team arbeitet ununterbrochen daran, einen reibungslosen Betrieb dieses Rechenzentrums sicherzustellen.

Wenn Sie Ihr IT-Supportmodell umstellen, um Ihren Remotemitarbeitern eine optimale Unterstützung zu bieten, müssen Sie auch IT-Mitarbeiter vor Ort begrenzen, Rechenzentrumsverfahren ändern und Ihren Ansatz für die Problemlösung überdenken. Mehr als je zuvor besteht Ihr oberstes Ziel darin, Ihrem Team den Weg zum Erfolg zu ebnen.

#### Überlassen Sie uns das **Troubleshooting**

Optimale Performance mit umsetzbaren **Empfehlungen** 

Vereinfachen Sie die IT-Services Ihres Unternehmens und steigern Sie das Fachwissen Ihres Teams mit unserer adaptiven, automatisierten digitalen Serviceerfahrung für ein einzelnes System oder Ihre globale Umgebung. Schalten Sie automatisierten Support, Echtzeit-Analysen und empfohlene Aktionen frei, indem Sie Ihre Systeme über unsere sichere Verbindungsgateway-Technologie verbinden.

## Profitieren Sie nach Herstellen der Verbindung von folgenden Vorteilen:

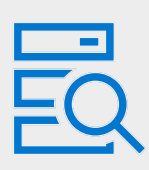

#### Vermeiden von Ausfällen durch sicheres Remotemonitoring

Die beste Zeit, ein Problem zu lösen, ist, bevor es auftritt. Das sichere Verbindungsgateway überwacht den Systemzustand proaktiv und erkennt zukünftige Ausfälle. Helfen Sie dabei, dass Systeme ohne ungeplante Ausfallzeiten in Betrieb bleiben.

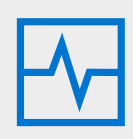

Das sichere Verbindungsgateway automatisiert die Fallerstellung und sendet Diagnoseinformationen an den Dell Technologies Support, sodass wir Probleme mit minimalem Aufwand für Ihr Team beheben können.

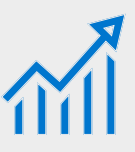

Ihr Rechenzentrum muss eine effiziente Performance bieten, um Ihre Remotemitarbeiter zu unterstützen. Rüsten Sie Ihr Team mit On-Demand-Reporting und -Empfehlungen aus, damit es datengestützte Entscheidungen treffen kann.

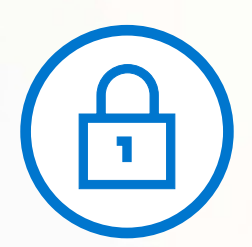

### Das sichere Verbindungsgateway erfasst nur Systemstatusinformationen

Systemstatusinformationen beinhalten Konfigurationsdaten, Ereignisbenachrichtigungen und Systemdiagnoseinformationen.

> [Erfahren Sie,](https://www.delltechnologies.com/asset/en-us/services/support/industry-market/secure-connect-gateway-security-wp.pdf) wie unsere Konnektivitätstechnologie Ihre Unternehmensumgebung überwacht.

## Überlassen Sie dem sicheren Verbindungsgateway die Problemlösung und minimieren Sie Ihren Aufwand

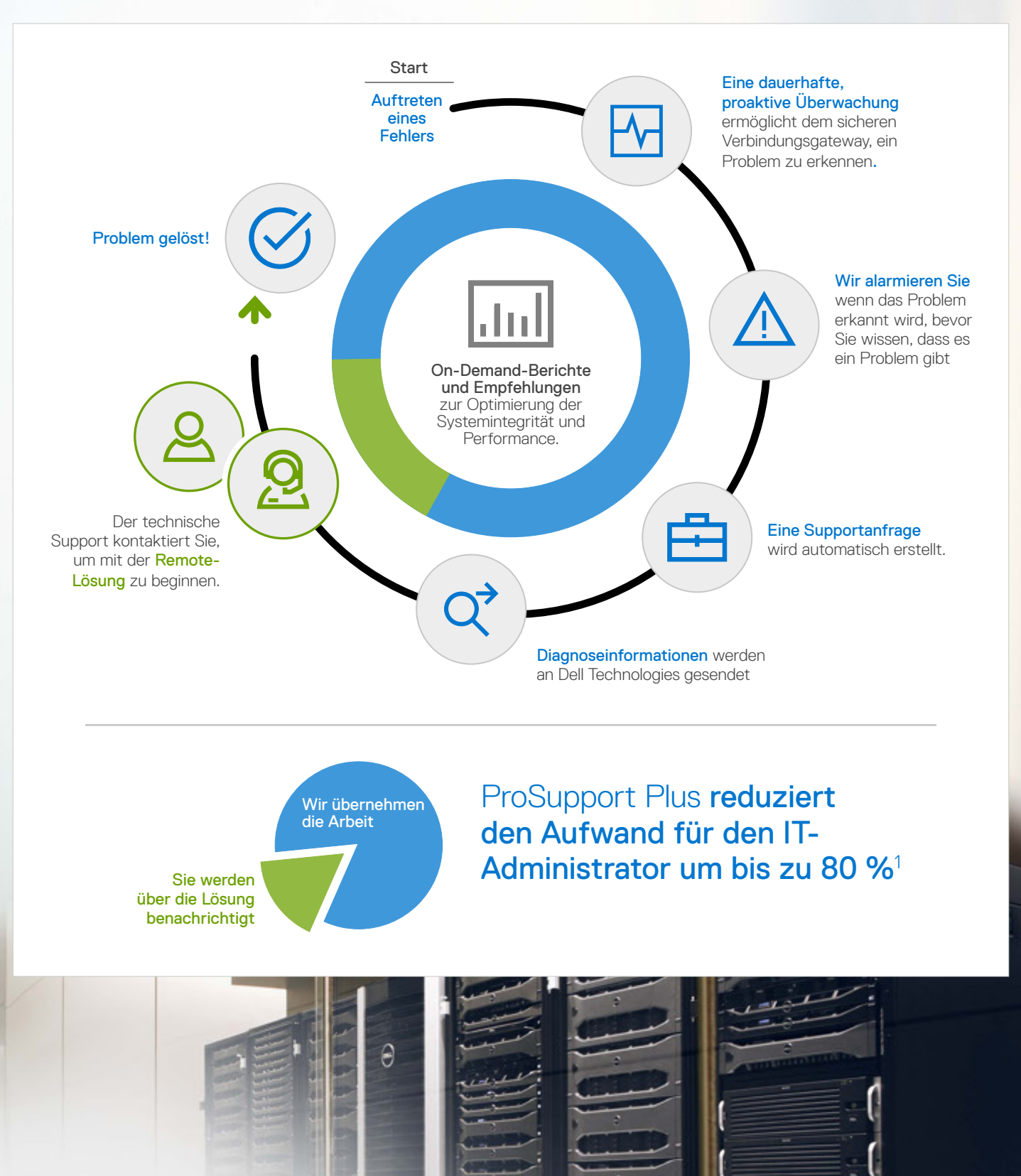

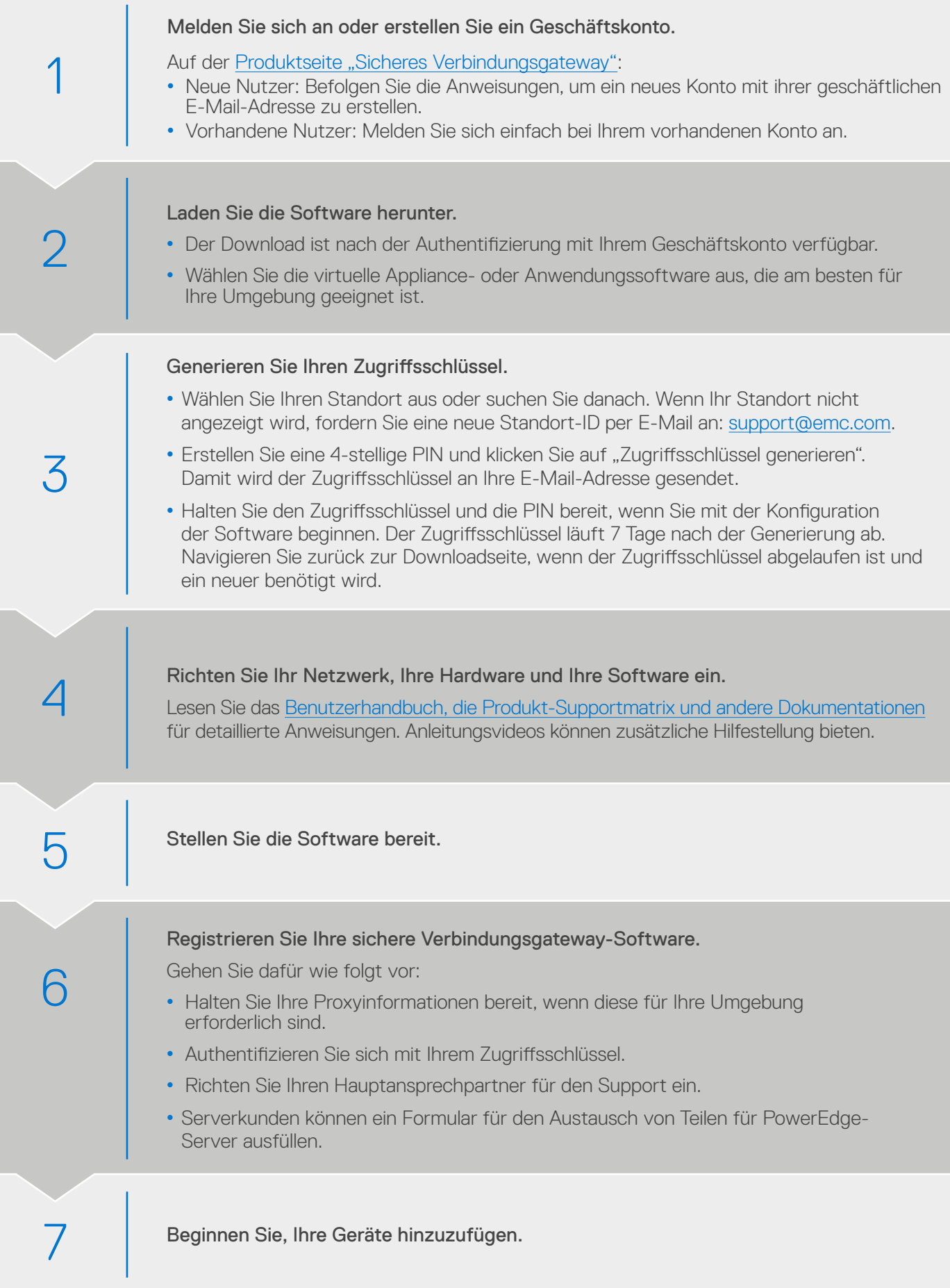

## Wie kann ich auf die Funktionen des sicheren Verbindungsgateways für Enterprise-Systeme zugreifen?

Die Funktionen variieren je nach Servicelevel für angeschlossene Dell EMC-Systeme. ProSupport Plus-Kunden erhalten den kompletten Funktionsumfang des automatisierten Supports.